Центральная детская библиотека МАУК «Центральная межпоселенческая библиотека» Белебеевского района Республики Башкортостан

# «СОЗДАНИЕ **ВИРТУАЛЬНОЙ ВЫСТАВКИ»**

## Методические рекомендации

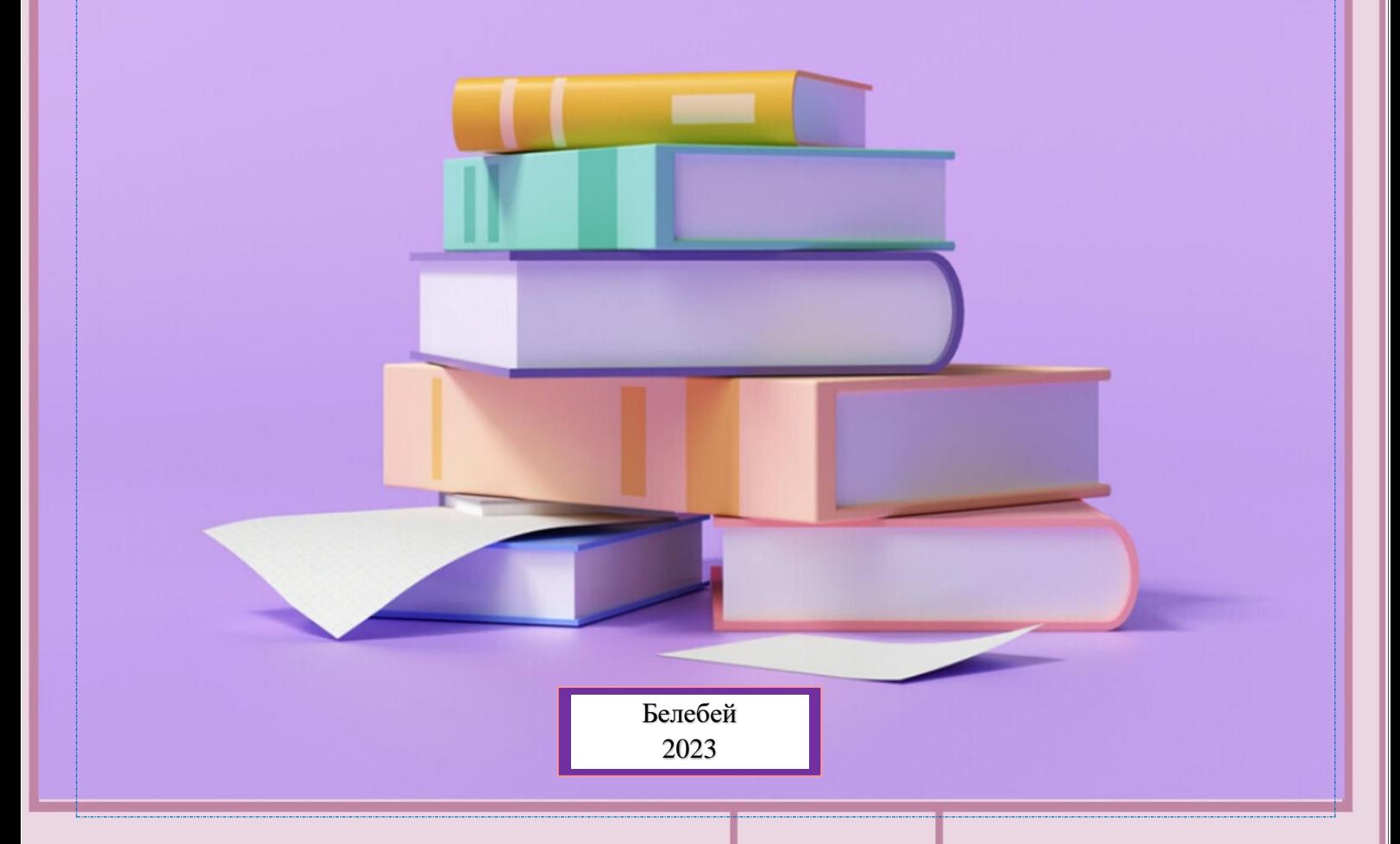

#### **ВВЕДЕНИЕ**

 Выставочная деятельность – важное направление в работе любой библиотеки. Организация выставок в библиотеках является одним из самых традиционных и распространённых методов.

 В настоящее время у детей падает интерес к самостоятельному чтению. Суть выставочной работы в библиотеке – раскрывая фонд, заинтересовать читателя, побудить его взять какие-то из представленных документов (изданий). Но сегодня для привлечения внимания к книге уже недостаточно просто поставить её на выставочную полку.

 Одной из ключевых тенденций современного развития человеческой цивилизации является формирование новой информационной среды.

 Технологическую базу этой среды составляют глобальные компьютерные сети, позволяющие получить доступ к любому виду данных в любом месте и в любое время. Следовательно, библиотекарям необходимо искать новые формы доведения информации до своих потенциальных пользователей, в том числе посредством электронных (виртуальных) выставок.

Методические рекомендации составлены на основе электронных ресурсов Интернет.

#### **ИСТОРИЯ ВИРТУАЛЬНЫХ ВЫСТАВОК?**

 Первые виртуальные выставки были элементом большого проекта Интернет-ресурсов Торгово-Промышленной Палаты России, целью которого являлось продвижение российских предпринимателей, а также их товаров и услуг через сети Интернет на новые рынки. Виртуальный выставочный стенд представлял собой мини-сайт, где представлена расширенная текстовая информация на русском и английском языках о предприятиях и организациях, их товарах и услугах, коммерческих предложениях, новейших достижениях и успехах, а также графические и видеоматериалы. Это новая форма давала ряд

2

преимуществ и практически не ограниченный доступ к информации для всех заинтересованных пользователей.

 Позднее такая форма подачи информации стала практиковаться в самых разных сферах деятельности, в том числе и в библиотечной практике.

### **ЧТО ЖЕ ТАКОЕ ВИРТУАЛЬНАЯ ВЫСТАВКА И КАКОЙ ОНА ДОЛЖНА БЫТЬ В БИБЛИОТЕКЕ?**

 На этот вопрос нет единого ответа. Одни полагают, что виртуальная выставка – это анимация с изображением картин, книг, других ресурсов, пресс-релизы, сведения о работах и авторах.

 Другие, что это – 3D-анимационное путешествие с подробной информацией об авторах, художниках, списках литературы, дополнительная информация с других Интернетсайтов.

 Четкого определения, что такое виртуальная выставка пока не существует, но с определенной долей уверенности можно сказать, что «виртуальная выставка» – новый, многофункциональный информационный ресурс, предоставляющий широкому кругу пользователей возможность повысить эффективность поиска информации, расширить круг необходимых материалов (тексты, графика, аудио, видео и др.).

 Иначе говоря, виртуальная книжная выставка – это публичная демонстрация в сети Интернет с помощью средств веб-технологий виртуальных образов специально подобранных и систематизированных произведений печати и других носителей информации, а также общедоступных электронных ресурсов, рекомендуемых удаленным пользователям библиотеки для обозрения, ознакомления и использования.

 Использование новых технологий позволяет внедрять инновации в старейшую традиционную форму библиотечного обслуживания –

3

выставочную. Примером этому являются электронные (виртуальные) выставки, получившие широкое распространение в работе библиотек. Электронные выставки (виртуальные) – это синтез традиционного книжного и новейшего электронного способов представления информации. Виртуальная выставка мобильна, компактна, содержательна и является актуальным проводником в обширном потоке информации. Ее можно использовать для демонстрации в различных аудиториях во время выездных мероприятий. Размещение выставки на сайте библиотеки, а также рекламных ссылок на нее на других сайтах или блогах, страницах в социальных сетях, позволяет увеличить число ее посетителей, а значит, и потенциальных пользователей.

#### **ФОРМЫ ПРЕДСТАВЛЕНИЯ ВИРТУАЛЬНОЙ КНИЖНОЙ ВЫСТАВКИ/СЕРВИСЫ ДЛЯ ИХ СОЗДАНИЯ**

- Презентация (Power Point, Slide Share)
- Слайд-презентация (слайд-шоу) обложек и кратких аннотаций к книгам с музыкальным сопровождением (Power Point, Photopeach, Photosnack)
- Видеообзор с рекомендациями библиотекаря, записью «громких чтений» читателей, видеовпечатлений читателей и известных в городе людей.
- Выставка книг в виде интерактивного плаката (Power Point с использованием гиперссылок, ThingLink)
- Выставка книг в виде ментальной карты, техники визуализации мышления в виде карты, в центре которой обозначена главная тема с отходящими от нее в разные стороны ключевыми словами, связанными с ней (Word, Power Point, Mindmeister, FreemindMap, Popplet)
- Выставка книг какого-либо автора в виде ленты времени (Power Point, Dipity, Xtimeline, Free Timeline, Timerime, Timtoast, Ourstory Capzles)
- Выставка книг в виде 3D-книги (MS Publisher, Flip Book Maker, Flip PDF, ZooBurst Calameo Photosnack Myebook).
- Выставки на географической карте (Google Maps)
- Выставка виртуальная доска (Thinglink, Google Презентации)
- Выставка плакат (MS Publisher, Glogster, Thinglink, Playcast).

 В отличие от традиционной, виртуальная выставка предоставляет библиотекарям и читателям **дополнительные возможности:**

- ✓ Использование информационных технологий. Восприятие через компьютер служит своеобразной приманкой для читателей, особенно детей. Яркие, красочные, с мультипликацией, с использованием игровых моментов, переключающие внимание детей с анимационных заставок на статичную страничку – всё это делает виртуальную выставку живой и динамичной;
- ✓ Использование ИНТЕРНЕТ даёт возможность дистанционного знакомства с выставкой как массово, так и в порядке индивидуального обращения;
- ✓ Массовость. На обозрение может быть представлено большее количество книг;
- $\checkmark$  Вариативность. В любое время можно быстро поменять слайды и их расположение, убрать ненужные или вставить новые, изменить цветовую гамму, или общий дизайн;
- $\checkmark$  Автономность. Работу выставки можно запускать в автоматическом режиме, оснастив её озвученным текстом и демонстрируя без специального сопровождения;
- ✓ Мобильность. Чаще всего электронные выставки разрабатываются (организуются) как выездные. Очень удобно их демонстрировать в разных образовательных учреждениях, аудиториях, кабинетах, классах;

Экономичность. Электронные выставки экономят место. Нет необходимости работать со стеллажами, стендами, выставочными шкафами.

Благодаря возможности организации постоянно действующих выставок, библиотеки могут создавать циклы виртуальных книжных выставок, действующих одновременно.

#### **СТРУКТУРА ВИРТУАЛЬНОЙ ВЫСТАВКИ**

 Первый слайд обычно содержит информацию, касающуюся виртуальной выставки в целом. Все последующие слайды – отдельные экспонаты выставки. При организации электронных книжных выставок следует чётко следовать стандартам представления традиционных книжных. Выставка должна состоять из разделов и содержать:

- ✓ визуальную презентацию книг (изображение обложек, раскрытых книг (можно с возможностью интерактивного перелистывания страниц), развороты, иллюстрации, карты, фотографии);
- ✓ библиографическое описание книг;
- ✓ аналитическую информацию в зависимости от целевого и читательского назначения (аннотации, цитаты, биографические справки, рецензии, отзывы читателей);
- $\checkmark$  оцифрованные части книг или их фрагментов (если есть);
- ✓ ссылки на полные тексты книги, если они доступны в библиотеке или сети Интернет.

 При создании виртуальной выставки можно применять **информационные технологии**:

✓ Гипертекст (гиперссылки): пользователь в любой момент может получить представление о выставке в целом и о каждой книге, показанной в экспозиции; имеет возможность передвижения по

6

выставке с помощью гиперссылок, что позволяет акцентировать внимание на каждой книге.

- ◆ Автоматический режима показа.
- ✓ Анимационные эффекты (к тексту целиком или большим его фрагментам, к рисункам и фотографиям).
- ✓ Флэш-технологии (дают возможность использовать аудио- и видеоформаты (то есть звуковые файлы и видеоролики), сделать выставку мультимедийной и интерактивной).
- ✓ Ссылки: на интернет-ресурсы (биографии, критические статьи, рецензии, отзывы, тематические сайты), сведения о наличии книг в других библиотеках, интернет -магазинах и т.д.

#### **ОСНОВНЫЕ ТРЕБОВАНИЯ К ВИРТУАЛЬНОЙ ВЫСТАВКЕ**

#### **Зрительный комфорт**

Условия, обеспечивающие зрительный комфорт:

- ✓ яркость объекта, должна лежать в разумных пределах;
- ✓ контрастность изображения относительно фона необходимо выбирать с учётом размеров объекта: чем меньше его размер, тем выше должна быть контрастность;
- ✓ размер символа должен быть согласован с остротой зрения человека. Он также влияет и на скорость и правильность восприятия информации, зрительное ощущение нарастает и спадает на протяжении 0,5 секунд;
- ✓ целесообразнее использовать анимационные эффекты применительно к тексту целиком или большим его фрагментам. Появление текста по принципу «пишущей машинки» – по буквам – замедляет время просмотра выставки и, если текст достаточно большой, утомляет зрение.

#### $\frac{1}{2}$  **Масштаб изображения**

Размер деталей должен соответствовать разрешающей способности экрана и остроте человеческого зрения.

#### **Цветовая гамма**

Электронное представление информации предполагает аккуратное обращение с цветовой гаммой. При выборе цвета специалисты рекомендуют руководствоваться следующими принципами:

- ✓ красный и синий цвета более всего привлекают внимание;
- ✓ однако синий цвет малопригоден для окраски мелких графических объектов, требующих максимальной чёткости изображения, для этих целей используются цвета жёлто-зелёный, жёлтый и оранжевый, а синий цвет применяют для акцентирующей подложки под выделяемые графические элементы;
- ✓ целесообразно использовать цветовой, а не световой (яркостный) контраст;
- ✓ тёмно-фиолетовый, тёмно-зелёный, лимонно-жёлтый, жёлто-зелёный и бледно-розовый оттенки и сочетания вызывают негативные реакции, и ими следует пользоваться очень осторожно.

 Электронные выставки для детей имеют свою специфику. Возможность использования не только анимации, но и игровых моментов делает такую форму работы особенно привлекательной для детей и подростков. Выставка в библиотеке для детей может содержать в себе литературную викторину, что позволит в полной мере использовать возможности информационных технологий.

 Таким образом, электронная (виртуальная) выставка – это новый вид информационно-библиотечного обслуживания пользователей. Она мобильна, компактна, содержательна, является актуальным проводником в обширном потоке информации и позволяет библиотекам шагать в ногу со временем.

#### **ПОШАГОВАЯ ИНСТРУКЦИЯ**

#### **Шаг 1.**

Выбор темы выставки. Выбор цитат для названия или вступительной статьи. **Шаг 2.**

Сбор информации, материалов по данной теме, анализ материала, необходимого для организации выставки. Цель представления книг на выставке - привлечь читателя, заинтересовать его информацией, представленной на выставке, не просто проинформировать читателя, а включить эмоциональную составляющую, вызвать интерес к книге и автору. И для этого необходимо использовать все возможности имеющихся программ для создания презентаций.

#### **Шаг 3.**

Продумав дизайн выставки, начинаем подготовку художественного представления книги (изображение обложки, раскрытой книги, в том числе с возможностью интерактивного перелистывания страниц, возможность прочитать фрагмент текста и т.д.).

Обязательно добавляем на каждую книгу библиографическое описание на книгу; краткую аннотацию.

Проводим сканирование и поиск иллюстраций, подготовку текстовых материалов. Создаём на диске компьютера отдельную папку, в которую сохраняем все собранные материалы.

#### **Шаг 4.**

Переносим собранные материалы на слайды.

Располагаем слайды согласно схеме выставки.

По необходимости корректируем гиперссылки присоединённых мультимедиа файлов. Тестируем работоспособность выставки.

#### **Шаг 5.**

Размещаем готовую выставку на Интернет-ресурсах.

Список использованной литературы:

1. Виртуальная книжная выставка: технология создания: методические рекомендации по созданию и оформлению виртуальных книжных выставок / Составитель В. И. Жилевич. Государственное учреждение культуры «Пинская районная централизованная библиотечная система»; отдел библиотечного маркетинга; – Пинск, 2018 - 8 с. Электронный режим доступа: http://crbpinsk.brest.by/wp- [content/uploads/2018/11/virtualnaya-knizhnaya](http://crbpinsk.brest.by/wp-%20content/uploads/2018/11/virtualnaya-knizhnaya-vystavka-2018.pdf)[vystavka-2018.pdf](http://crbpinsk.brest.by/wp-%20content/uploads/2018/11/virtualnaya-knizhnaya-vystavka-2018.pdf)

2. Виртуальные выставки. Типология. Структура. Методика создания // Виртуальный дневник методиста. – Режим доступа: [http://ulyanovbib.blogspot.ru/2016/02/blog-post\\_25.html](http://ulyanovbib.blogspot.ru/2016/02/blog-post_25.html)

3. Создание виртуальных книжных выставок / Блог инновационнометодического отдела центральной городской библиотеки им. Н. А. Некрасова МУК ЦБС г. Краснодара. Электронный режим доступа: http: //libkrasnodar.blogspot.com/2017/03/blog-post.html

4. Гурьян, З. П. Выставка в библиотеке: интерактивная, виртуальная, синяя, поющая, звучащая. – Режим доступа: [http://oubomsk.ru/Posobiya/konsultacii/vystavka\\_v\\_biblioteke\\_2015.pdf.](http://oubomsk.ru/Posobiya/konsultacii/vystavka_v_biblioteke_2015.pdf)

5. Методические указания по созданию виртуальных выставок. – Режим доступа: <https://portal.dnmu.ru/fileadmin/EDITDATA/bibl/Metod-> ukazan-virtvistav-2015.pdf

6. [Презентация PowerPoint | тема](Презентация%20PowerPoint%20|%20тема виртуальной выставки.%20–%20Режим%20доступа:%20https:/portal.pskovlib.ru/images/pskov/2vv81221.pdf) виртуальной выставки. – Режим доступа: [https://portal.pskovlib.ru/images/pskov/2vv81221.pdf](Презентация%20PowerPoint%20|%20тема виртуальной выставки.%20–%20Режим%20доступа:%20https:/portal.pskovlib.ru/images/pskov/2vv81221.pdf)